#### **Gokhale Education Society's R.N.C. Arts, J.D.B. Commerce & N.S.C. Science College, Nashik-Road**

#### **Short Term Credit Course (04 credits, 40 Hours: 30 Hours Lecture, 10 Hours Practicals) on**

### **Computer Awareness and Its Applications**

**For** 

### **T.Y.B.A. / T.Y.B.Com. /T.Y.B.Sc. regular/T.Y.B.Sc. Biotechnology/ T.Y.B.Sc. Computer Science T.Y.B.B.A./T.Y.B.C.A./**

### **Syllabus of the course**

### **Objectives:**

Following are the objectives of the course

- 1. How to operate computer?
- 2. To develop basic knowledge in operating computers
- 3. To create edit and format documents using MS Word
- 4. To access the internet and find the Useful information for the study
- 5. To enhance the knowledge for web-based email account and attachment of documents
- 6. To use various Google tools and Google Drive
- 7. To enhance the knowledge about digital literacy to understand the concept of online banking

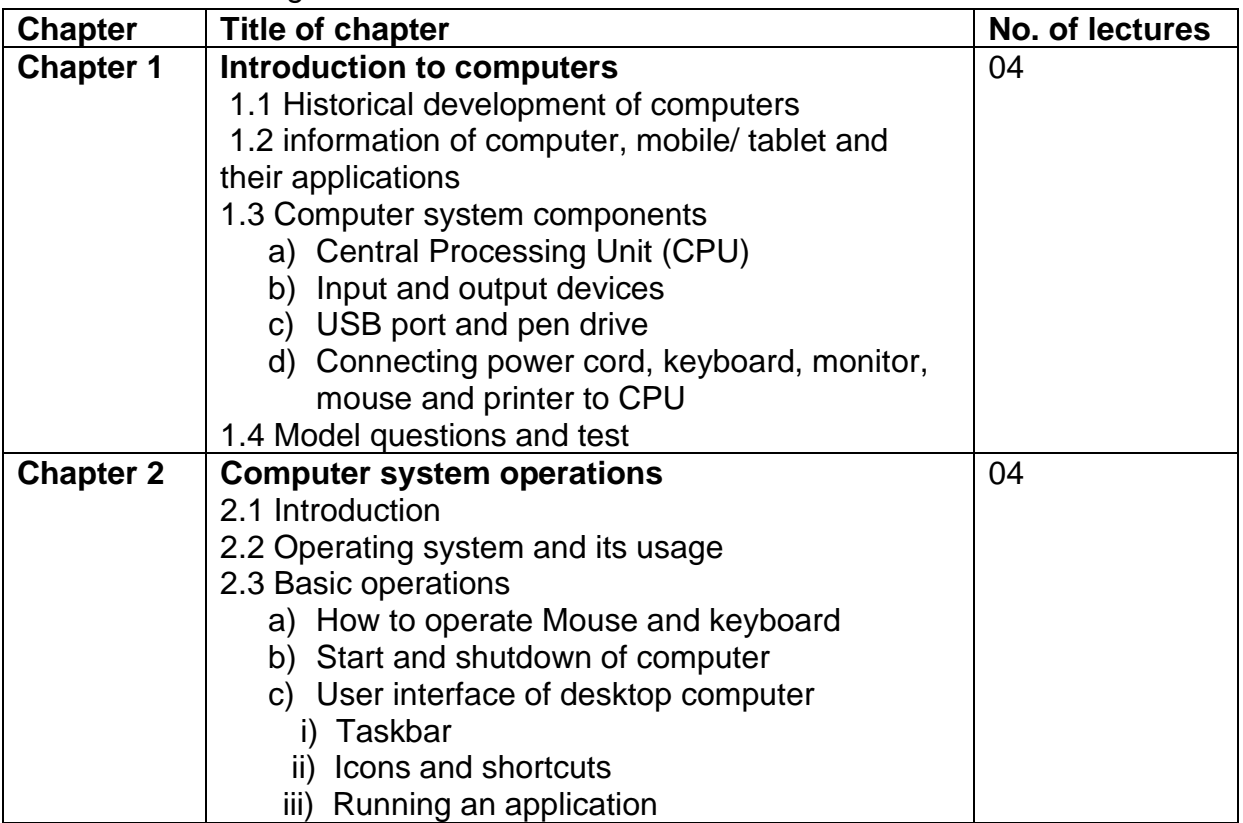

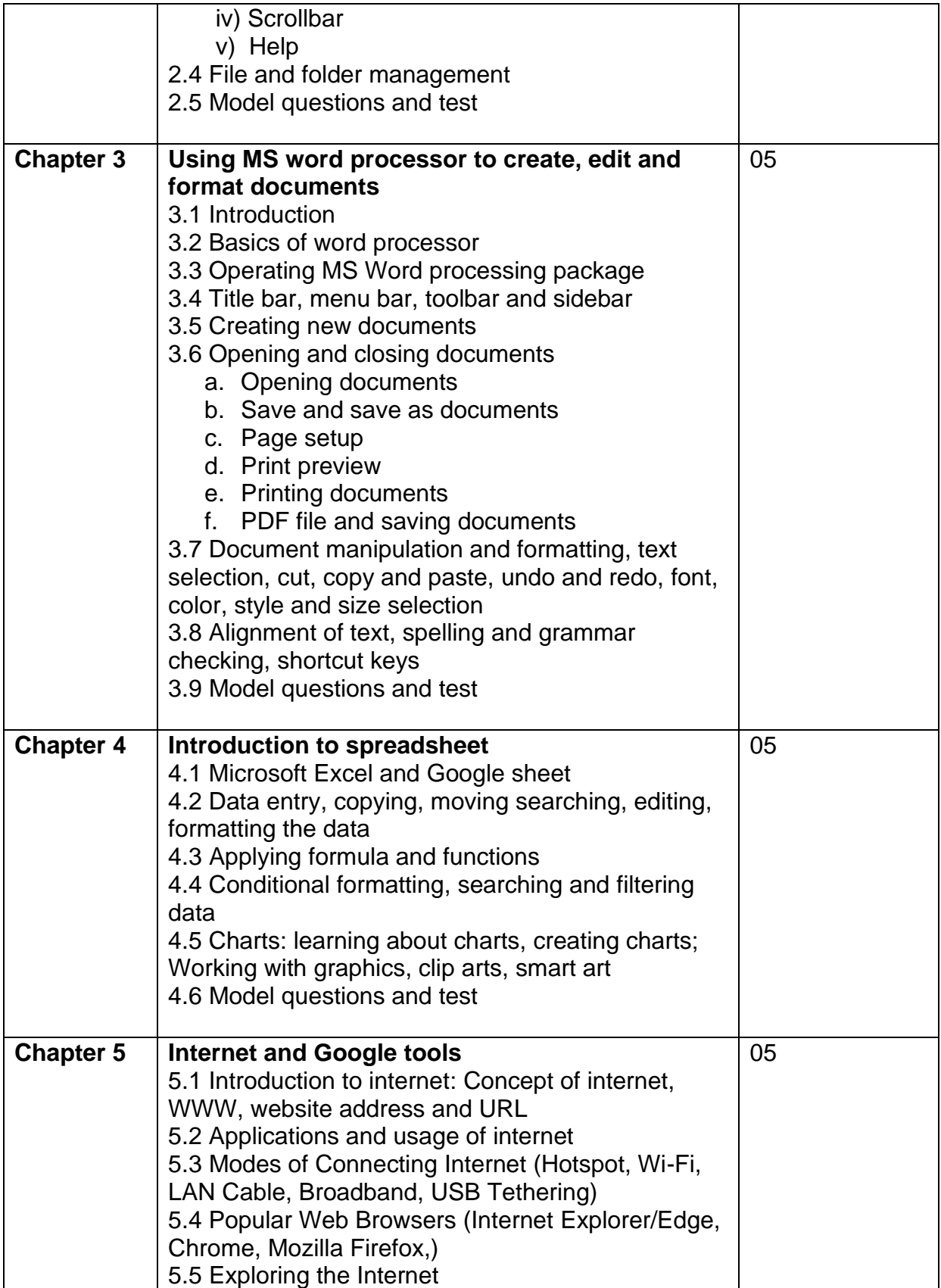

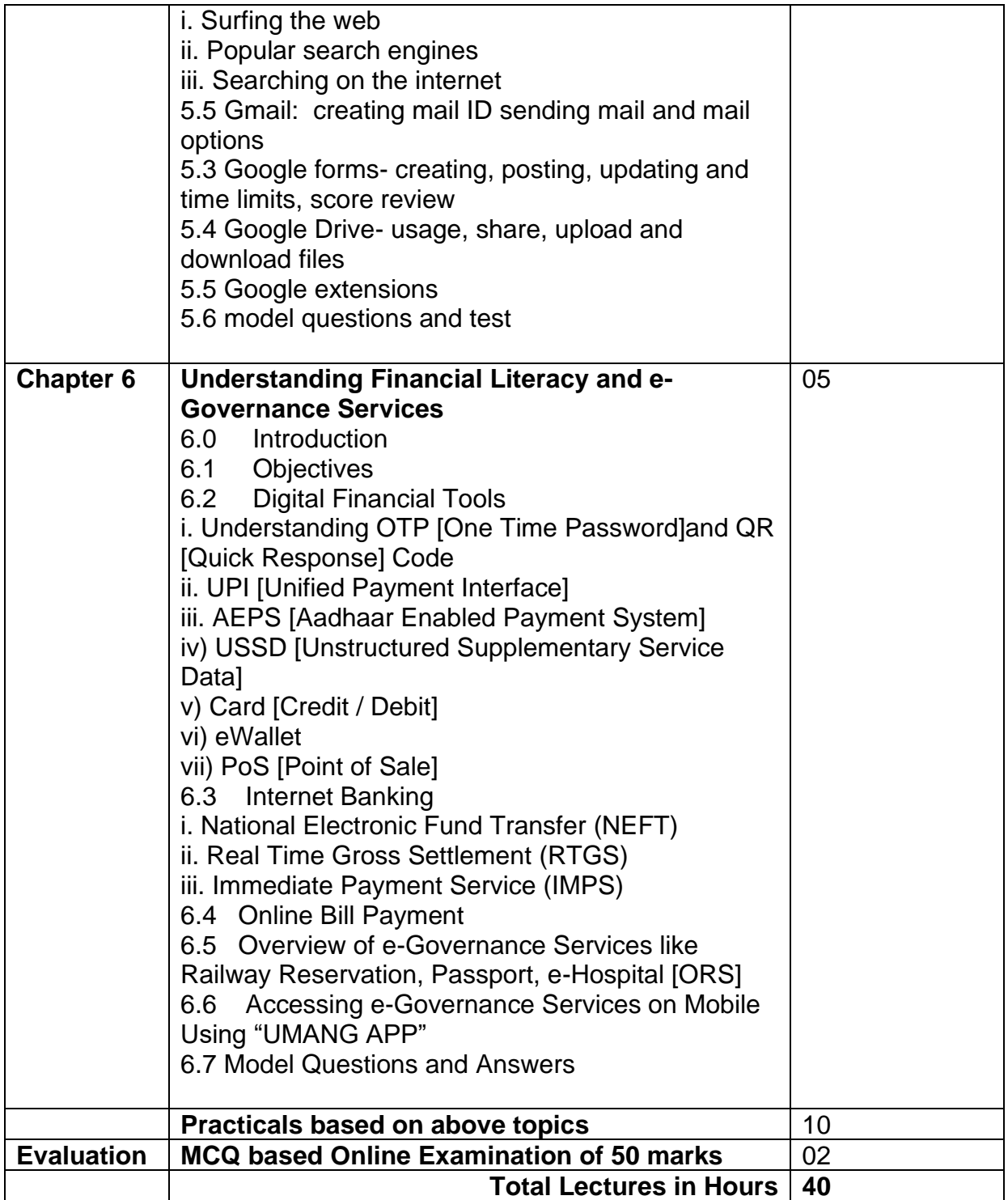

### **1. Examination: MCQ based Question papers of 50 marks and 2Hr duration.**

**2. Each question will carry 01 Mark.** 

#### **Gokhale Education Society's R.N.C. Arts, J.D.B. Commerce & N.S.C. Science College, Nashik-Road**

### **Schedule of Short-Term Course (3 credits, 30 hours)**

### **On**

### **Computer Awareness and Its Applications**

**For** 

#### **T.Y.B.A./ T.Y.B.Com./T.Y.B.Sc. regular/T.Y.B.Sc. Biotechnology/ T.Y.B.Sc. Computer Science/ T.Y.B.B.A (C.A.) and T.Y.B.B.A.**

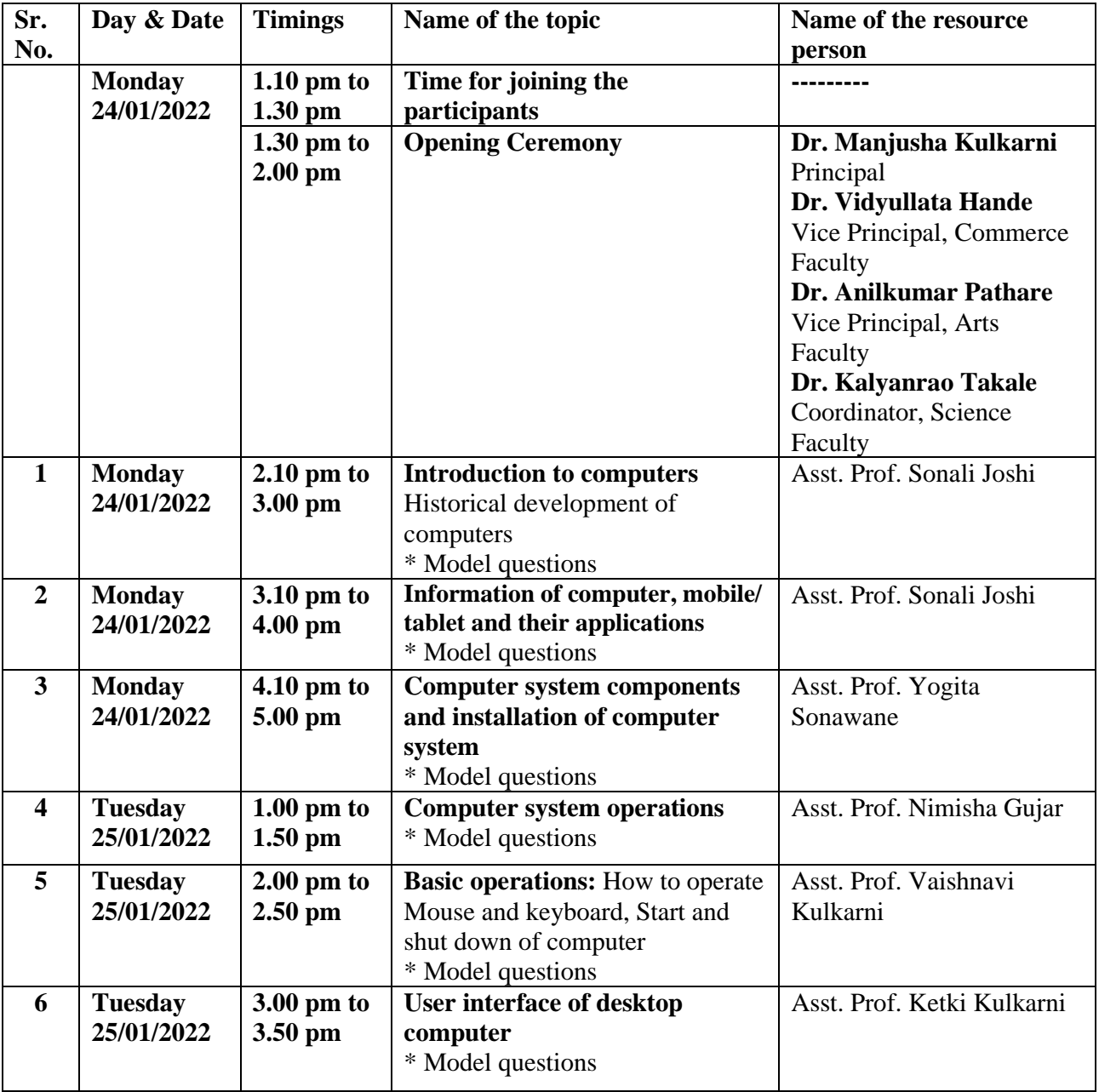

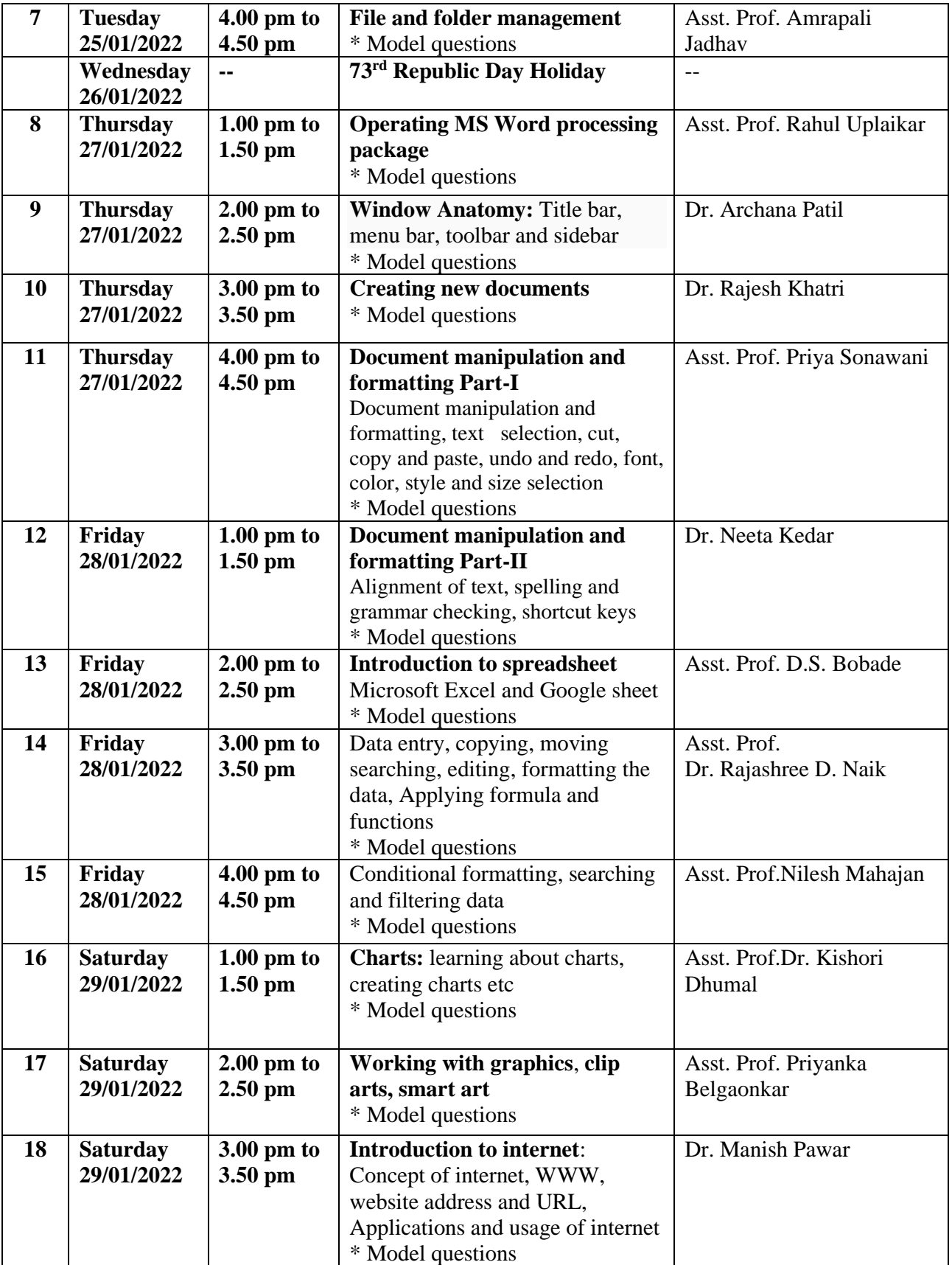

![](_page_5_Picture_331.jpeg)

![](_page_5_Picture_1.jpeg)

lhui

**Dr. Manjusha Kulkarni I/C Principal**R.N.C.Arts, J.D.B. Commerce and<br>N.S.C. Science College, Nasik Road

![](_page_6_Picture_0.jpeg)

**Gokhale Education Society's R.N.C. Arts, J.D.B. Commerce & N.S.C. Science College, Nashik-Road**

**Short Term Course (3 credits, 30 hours)**

**on**

### **Computer Awareness and Its Applications**

**For** 

**T.Y.B.A. / T.Y.B.Com. /T.Y.B.Sc. regular/T.Y.B.Sc. Biotechnology/ T.Y.B.Sc. Computer Science/ T.Y.B.B.A.(C.A.) and T.Y.B.B.A.** 

## **Opening Ceremony Monday, 24 January 2022 at 1.30 pm Programme Schedule**

**1.30-1.33 pm: Introduction: Dr. S. M. Chavan Coordinator, Short Term Course 1.33-1.35 pm: Guidance by Dr. A.R. Pathare, Vice-Principal, Arts faculty 1.35-1.38 pm: Guidance by Dr. K.C. Takale Coordinator, Science Faculty 1.39-1.55 pm: Address by Dr. Manjusha Kulkarni Principal 1.55-1.58 pm: Vote of thanks: Dr. Manish Pawar**

**Please join the following link to attend function:** https://meet.google.com/bna-jivn-apk

![](_page_6_Picture_10.jpeg)

### **Gokhale Education Society's** R. N. C. ARTS, J. D. B. COMMERCE & N. S. C. SCIENCE COLLEGE, NASHIK ROAD, 422101

## **Notice for FY BBASem I**

All students of FY BBA are hereby informed that the Add on course is scheduled from  $4<sup>th</sup>$ -  $8<sup>th</sup>$  December 2020 as per the following timetable.

# **Skill Enhancement Course (Add on Course)**

### on

# **Basic Managerial Skills**

![](_page_7_Picture_28.jpeg)

![](_page_8_Picture_20.jpeg)

![](_page_8_Picture_21.jpeg)

(Dr. May KhPawar)<br>Coordinator

si.

V.

![](_page_8_Picture_3.jpeg)

19/161 Principal<br>R.N.C. Arts, Commerce and<br>N.S.C. Science Goilege, Nasik Road  $\mathcal{A}$ 

### **Gokhale Education Society's** R. N. C. ARTS, J. D. B. COMMERCE & N. S. C. SCIENCE COLLEGE, **NASHIK ROAD, 422101**

Date: 11<sup>th</sup> June 2021

### **Notice for FY BBA Sem II**

All students of FY BBA are hereby informed that the Add on course is scheduled from  $21st - 24<sup>th</sup> June2021$  as per the following timetable.

### **Skill Enhancement Course (Add on Course)**

![](_page_9_Picture_29.jpeg)

### on

### Parconality Davalonmant & Soft Skille

![](_page_10_Picture_20.jpeg)

(Dr. M.P. Pawar) Coordinator

ä,

ÿ

Vice Principal

Principal<br>
Y PRINCIPAL<br>
R.N.C. Arts, J. 3. Commerce and<br>
N.S.C. Science College, Nasik Road

### **Gokhale Education Society's** R. N. C. ARTS, J. D. B. COMMERCE & N. S. C. SCIENCE COLLEGE, **NASHIK ROAD, 422101**

Date: 20<sup>th</sup> June 2021

## Notice for SY BBA Sem IV

All students of FY BBA are hereby informed that the Add on course is scheduled from 1st - 05<sup>th</sup>July2021 as per the following timetable.

# **Skill Enhancement Course (Add on Course)**

on

# **Communication Skills for Managers**

![](_page_11_Picture_28.jpeg)

![](_page_12_Picture_11.jpeg)

![](_page_12_Picture_12.jpeg)

(Dr. M. D. Pawar)

Vice Principal

RIVER COMPAL<br>R.N.C. Arts, J. B. Commerce and<br>N.S.C. Science College, Nasik Road.